# **Florida Everglades 2005-6 Survey Design**

#### **Contact:**

Peter I. Kalla, Ph.D., R-EMAP Coordinator U.S. Environmental Protection Agency, Region 4 Science and Ecosystem Support Division Ecological Assessment Branch 980 College Station Road Athens, GA 30605-2720 Voice: 706-355-8778 Fax: 706-355-8726 Email: kalla.peter@epa.gov

# **Description of Sample Design**

**Target population:** Florida Everglades public freshwater marsh flow-way.

**Sample Frame:** Sample frame provided by Don Norris, EPA Region 4, Athens. Shapefile named "Newstudy".

**Survey Design:** A Generalized Random Tessellation Stratified (GRTS) survey design for an area resource was used. The GRTS design includes reverse hierarchical ordering of the selected sites.

**Multi-density categories:** None. Equal probability sample within each stratum.

**Stratification:** Stratify by each of the four areas: Loxahatchee, WCA-2, WCA-3, and Everglades National Park

**Panels:** Two: Spring and Fall. One for Dry season and one for wet season

**Expected sample size:** Expected sample size 125 sites for each panel. 25 sites for Loxahatchee and WCA-2; 38 sites for WCA-3; 37 sites for Everglades National Park.

**Over sample:** 250 sites.

**Site Use:** The base design has 125 sites per panel. Sites are listed in SiteID order and must be used in that order. All sites that occur prior to the last site used must have been evaluated for use and then either sampled or reason documented why that site was not used. As an example, if 60 sites are to be sampled and it required that 75 sites be evaluated in order to locate 60 sampleable sites, then the first 75 sites in SiteID order would be used. This may be done within each stratum.

# **Sample Frame Summary**

Based on the areas in the newstudy shapefile, the total area of the Everglades study region is 5280.516 sq km. These areas may be needed to adjust the weights when the design is not implemented as planned. Area by strata are:

568.842224 LOX 540.291290 WCA2A 2377.668829 WCA3A 1793.714015 ENP

## **Site Selection Summary**

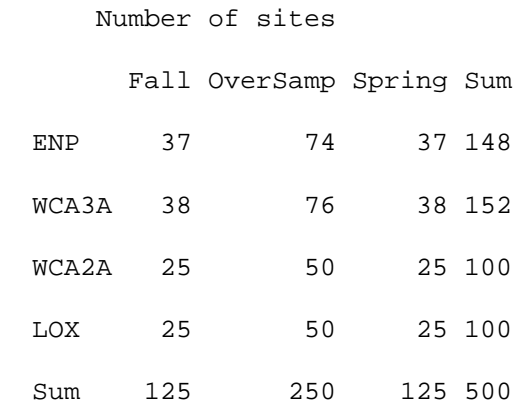

# **Description of Sample Design Output:**

A tab-delimited ASCII file (can be directly read into Excel) was produced with the following variable definitions:

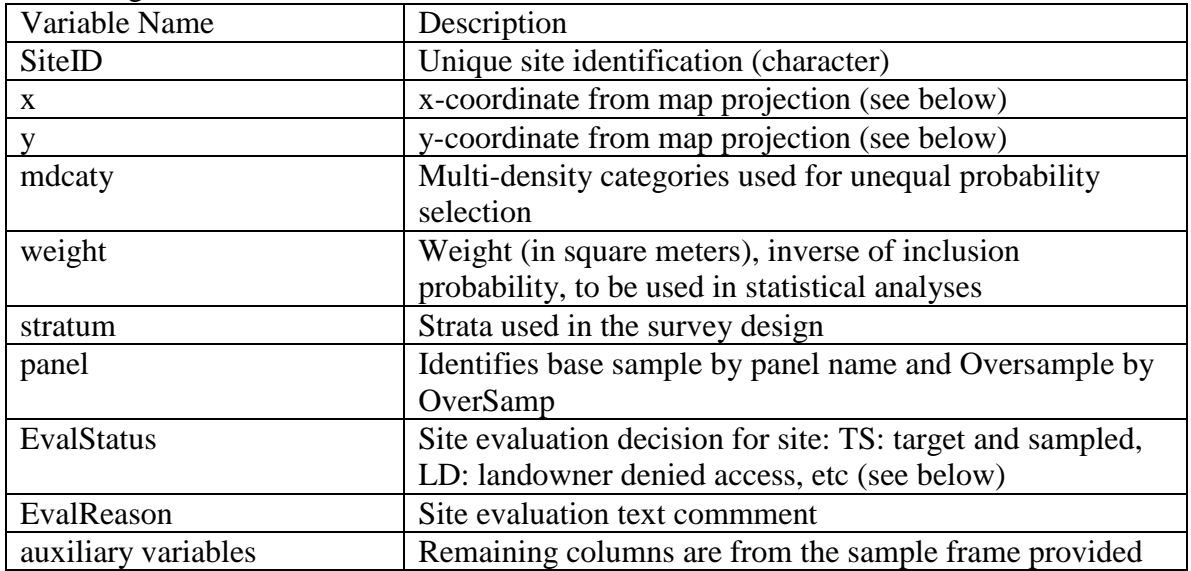

## **Projection Information**

PROJCS["NAD\_1927\_UTM\_Zone\_17N", GEOGCS["GCS\_North\_American\_1927", DATUM["D\_North\_American\_1927", SPHEROID["Clarke\_1866",6378206.4,294.9786982]], PRIMEM["Greenwich",0.0], UNIT["Degree",0.0174532925199433]], PROJECTION["Transverse\_Mercator"], PARAMETER["False\_Easting",500000.0], PARAMETER["False\_Northing",0.0], PARAMETER<sup>["</sup>Central\_Meridian",-81.0], PARAMETER["Scale\_Factor",0.9996], PARAMETER["Latitude\_Of\_Origin",0.0], UNIT["Meter",1.0]]

## **Evaluation Process**

The survey design weights that are given in the design file assume that the survey design is implemented as designed. Typically, users prefer to replace sites that can not be sampled with other sites to achieve the sample size planned. The site replacement process is described above. When sites are replaced, the survey design weights are no longer correct and must be adjusted. The weight adjustment requires knowing what happened to each site in the base design and the over sample sites. EvalStatus is initially set to "NotEval" to indicate that the site has yet to be evaluated for sampling. When a site is evaluated for sampling, then the EvalStatus for the site must be changed. Recommended codes are:

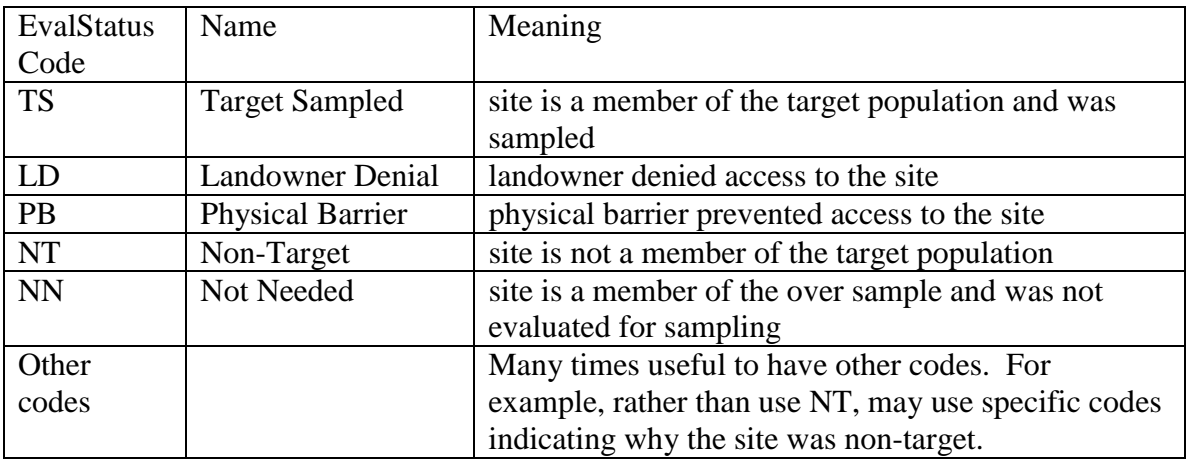

## **Statistical Analysis**

Any statistical analysis of data must incorporate information about the monitoring survey design. In particular, when estimates of characteristics for the entire target population are computed, the statistical analysis must account for any stratification or unequal probability selection in the design. Procedures for doing this are available from the Aquatic Resource Monitoring web page given in the bibliography. A statistical analysis

library of functions is available from the web page to do common population estimates in the statistical software environment R.

#### **For further information, contact**

Anthony (Tony) R. Olsen USEPA NHEERL Western Ecology Division 200 S.W. 35th Street Corvallis, OR 97333 Voice: (541) 754-4790 Fax: (541) 754-4716 email: Olsen.Tony@epa.gov

## **Bibliography:**

Diaz-Ramos, S., D. L. Stevens, Jr, and A. R. Olsen. 1996. EMAP Statistical Methods Manual. EPA/620/R-96/002, U.S. Environmental Protection Agency, Office of Research and Development, NHEERL-Western Ecology Division, Corvallis, Oregon.

Stevens, D.L., Jr. 1997. Variable density grid-based sampling designs for continuous spatial populations. Environmetrics, 8:167-95.

Stevens, D.L., Jr. and Olsen, A.R. 1999. Spatially restricted surveys over time for aquatic resources. Journal of Agricultural, Biological, and Environmental Statistics, 4:415-428

Stevens, D. L., Jr., and A. R. Olsen. 2003. Variance estimation for spatially balanced samples of environmental resources. Environmetrics 14:593-610.

Stevens, D. L., Jr., and A. R. Olsen. 2004. Spatially-balanced sampling of natural resources in the presence of frame imperfections. Journal of American Statistical Association:99:262-278.

Web Page: http://www.epa.gov/nheerl/arm

#### **Addendum**

The coordinates of the sites that were actually sampled (i.e., stations), given in the data file accompanying the report, were obtained on-station, at the centroid of three soil subsampling points, using a real-time differentially correcting GPS, capable of averaging multiple position fixes, with post-processing if real-time differential signals were unavailable. The reference datum was geographic NAD-83.